## Перед любой работой с IATEX убедитесь, что

A) Вы выяснили у налаживающего компьютер необходимые локальные команды:

- как запускать текстовый редактор (и какой)
- как переключать настройки клавиатуры
- какие доступны русификации
- какими командами работать с  $LATEX$

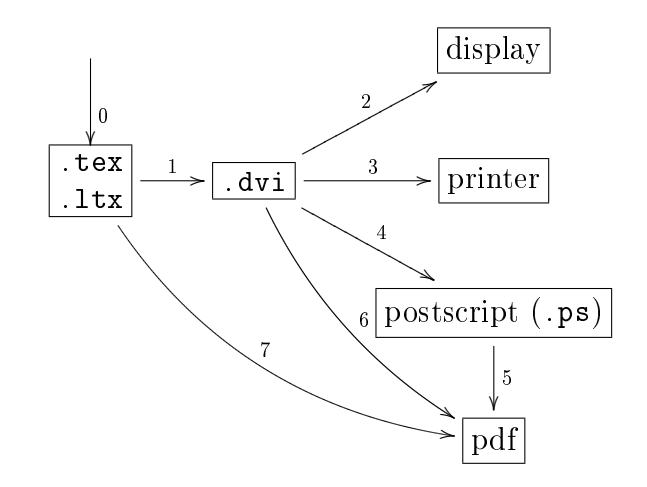

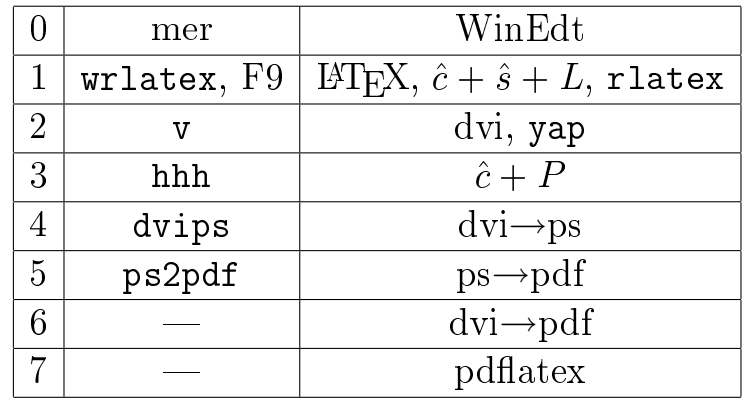

- Б) Проверьте, что в исходном (.tex или .ltx) файле написана разумная преамбула
- $\mathrm B)$  Для просмотра и печати . ps или . eps файлов полезна программа Ghostview и пакет Ghostscript.
- $\Gamma)$  Для просмотра и печати . pdf файлов полезна программа SumatraPDF или Adobe AcrobatReader.

© М.Великанов, схема, 2016  $\circ$  каф.инф.1543, 2012-16